## on calculator EX: Find the value of x to the nearest tenth.

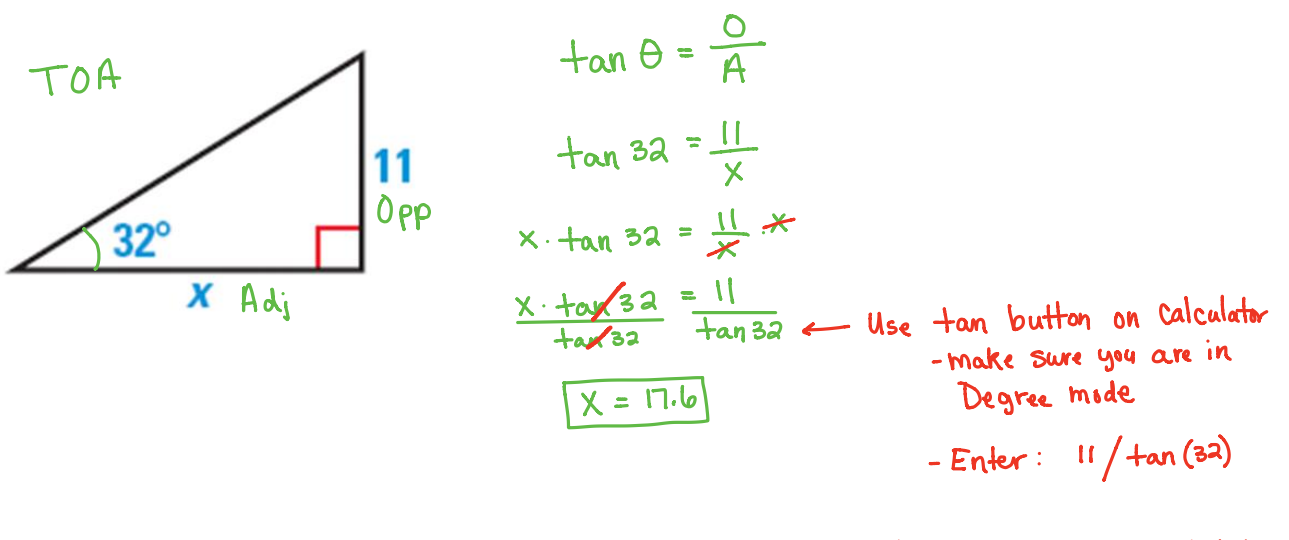

\* Zoom if you need help!

## EX: Find the height of the lamppost to the nearest tenth.

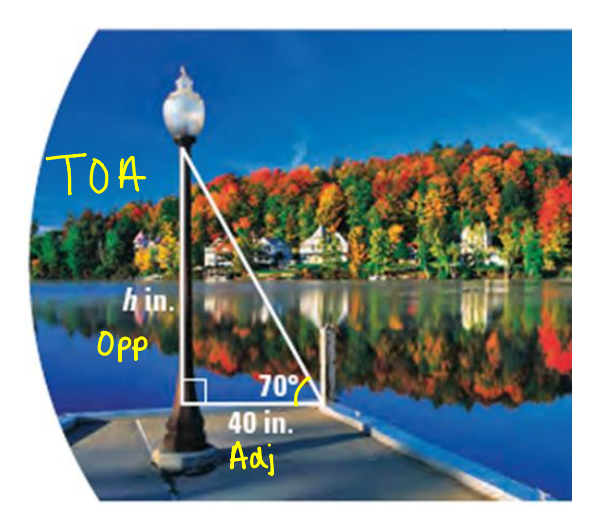

$$
\tan \theta = \frac{0}{A}
$$
  
\n
$$
\tan 70 = \frac{h}{40}
$$
  
\n40.  $\tan 70 = \frac{h}{48}$  40.  $\tan(70)$   
\n109.9 = h

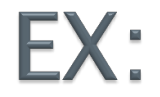

## If  $a = 5$  and  $m \le B = 11$ , find C.

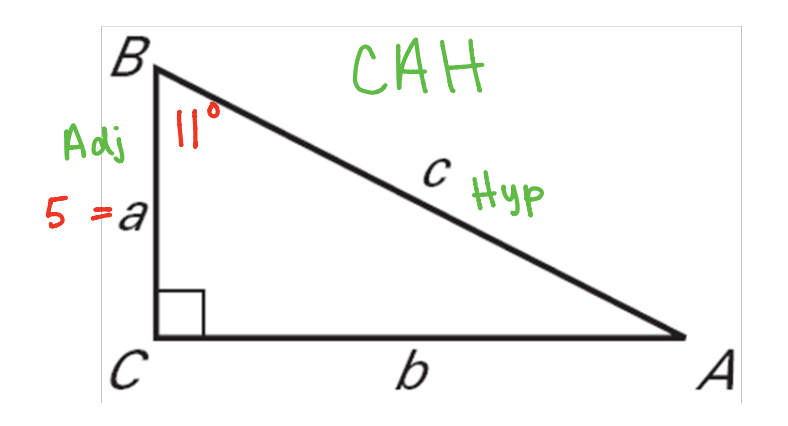

$$
cos\theta = \frac{A}{H}
$$
  
\n
$$
cos1I = \frac{5}{C}
$$
  
\n
$$
c \cdot cos1I = \frac{5}{C} \cdot C
$$
  
\n
$$
\frac{C \cdot cos1I}{c\gamma s1I} = \frac{5}{cos11} \leftarrow cos10
$$
  
\n
$$
C = 5.1
$$

## EX: Find the value of x to the nearest tenth.

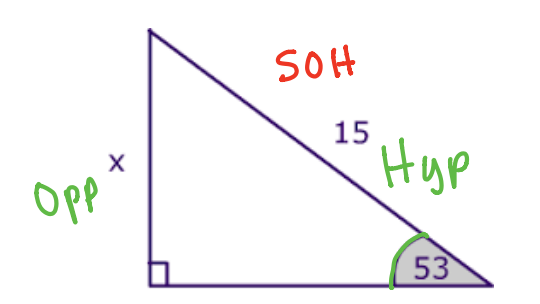

www.mathwarehouse.com

$$
\sin \theta = \frac{0}{H}
$$
  

$$
\sin 53 = \frac{x}{15}
$$
  

$$
15. \sin 53 = \frac{x}{18} \cdot K
$$
  

$$
\sqrt{12.0 = X}
$$

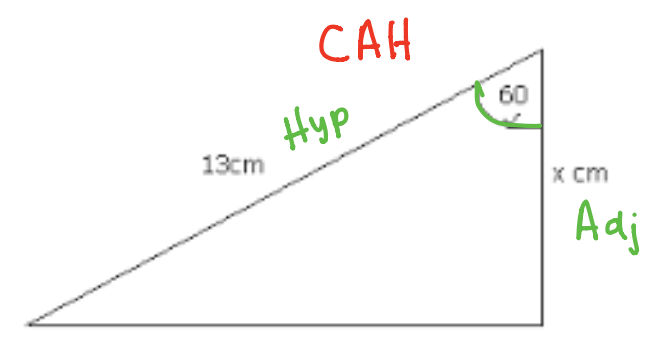

$$
cos \theta = \frac{A}{H}
$$
  

$$
cos \omega = \frac{x}{13}
$$
  
13. cos \omega =  $\frac{x}{13}$ . Is  

$$
\boxed{6.5 = x}
$$